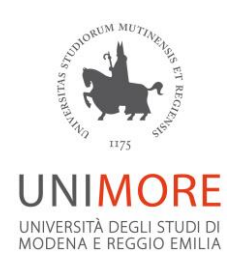

### **FONDO DI ATENEO PER LA RICERCA ANNO 2019 PROGETTO DI RICERCA INTERDISCIPLINARE**

**LINEA** selezionare la linea

### **1. Titolo del Progetto di Ricerca:**

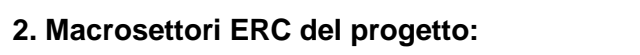

*(Il progetto deve coinvolgere due MS ERC - indicare la percentuale - al MS principale deve essere destinato almeno al 51% del budget e delle attività di progetto e al MS secondario deve essere destinato complessivamente almeno il 25% del budget e delle attività di progetto) Es.: LS o PE o SH*

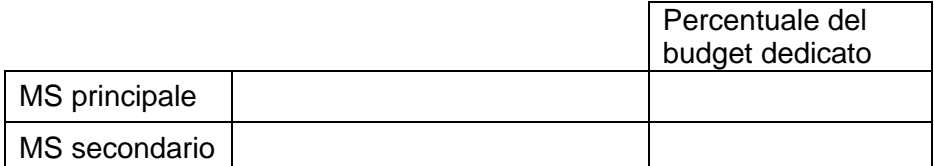

#### **- Sottosettori ERC di riferimento per i Macrosettori coinvolti:**

*(Es: SH1\_1 Macroeconomics; monetary economics; economic growth; Max. 3 sottosettori per ciascun MS, tot. max. 6 sottosettori. I sottosettori ERC sono disponibili al seguente link: [Settori ERC MIUR\)](http://www.miur.gov.it/documents/20182/521404/DD+3728+del+27-12-2017+-+Allegato+1+settori+ERC.pdf/1b859245-1751-4667-8d58-b40aac619506?version=1.0)* 

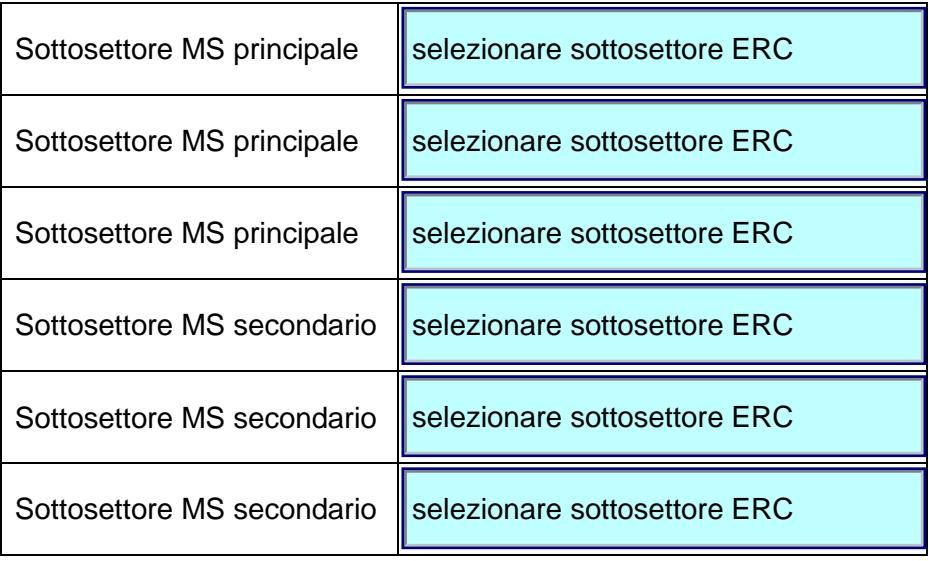

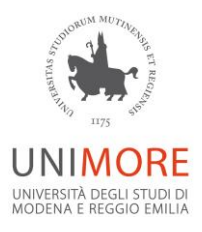

#### **3a. Progetto "Under 40" (da compilare solo per la linea ATENEO)**

*(Tutti i componenti strutturati dell'unità di ricerca hanno età inferiore ai 40 anni alla data di scadenza del Bando – vedi art.4.2 del Bando)*

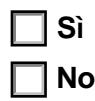

### **3b. Livello di maturità tecnologica (da compilare solo per la linea FCRMO)**

*(Indicare il TRL progettuale di partenza – Minimo 3 Prova di concetto sperimentale)*

selezionare TRL

#### **4. Il progetto richiede l'approvazione da parte del Comitato Etico:**

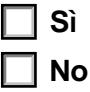

#### **5. Aree di intervento riferibili alle priorità della** *Smart Specialization Strategy* **e/o alle 7 Societal**  *Challenges* **di** *Horizon 2020:*

*(Indicare almeno una priorità/challenge; le 7 Challenges di Horizon2020 sono disponibili al seguente link: [http://ec.europa.eu/programmes/horizon2020/en/h2020-section/societal-challenges;](http://ec.europa.eu/programmes/horizon2020/en/h2020-section/societal-challenges) le priorità della Strategia Regione di Specializzazione Intelligente sono disponibili all'indirizzo:* [http://fesr.regione.emilia](http://fesr.regione.emilia-romagna.it/s3/c008_fondi_ris3er_gen2017_web.pdf/@@download/file/C008_fondi_ris3er_gen2017_web.pdf)[romagna.it/s3/c008\\_fondi\\_ris3er\\_gen2017\\_web.pdf/@@download/file/C008\\_fondi\\_ris3er\\_gen2017\\_web.pdf](http://fesr.regione.emilia-romagna.it/s3/c008_fondi_ris3er_gen2017_web.pdf/@@download/file/C008_fondi_ris3er_gen2017_web.pdf)*)*

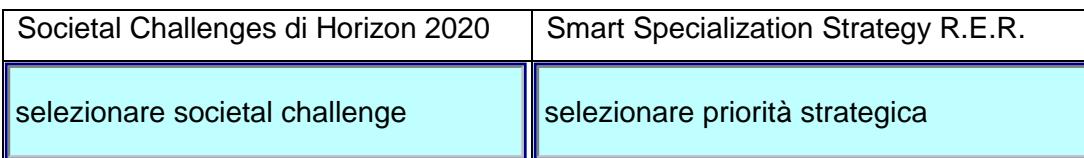

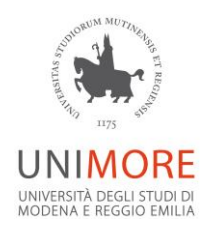

**6. Breve descrizione della coerenza degli obiettivi e delle attività del progetto con le strategie previste dalla programmazione regionale, nazionale e comunitaria in materia di ricerca e innovazione, con particolare riferimento alla** *Smart Specialization Strategy* **e/o alle** *7 Challenges di Horizon 2020:*

*(Max. 2000 caratteri, spazi inclusi)*

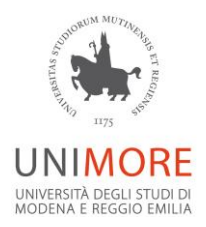

### **7. Parole Chiave selezionate dall'archivio CUN:**

*(Max. 5 parole, minimo 3; l'elenco parole chiave CUN è disponibile al seguente indirizzo: [https://www.cun.it/documentazione/cun-keywords/\)](https://www.cun.it/documentazione/cun-keywords/)*

#### **8. Responsabile Progetto (P.I.):**

*(Professore ordinario, professore associato, ricercatore a tempo indeterminato e ricercatore a tempo determinato ex art. 24 L.240/2010, lettera A e lettera B)*

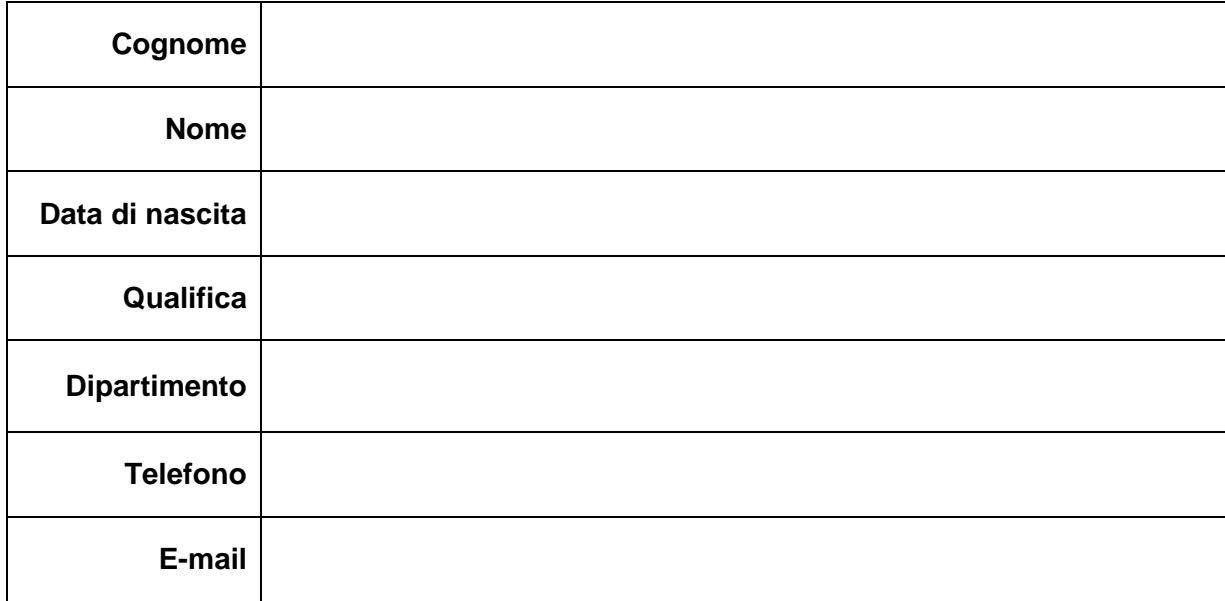

#### **Solo per ricercatore a tempo determinato ex art. 24 L.240/2010, lettera a):**

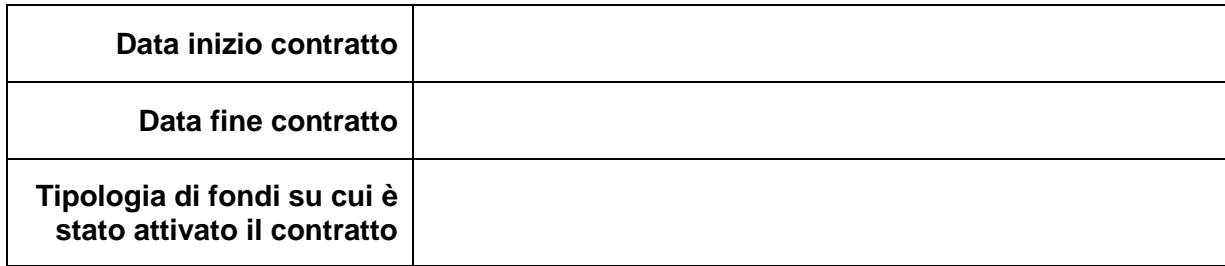

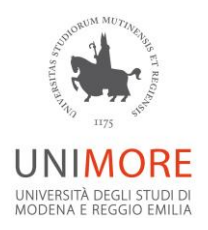

### **9. Elenco dei docenti e dei ricercatori (strutturati e non strutturati) partecipanti, appartenenti esclusivamente all'Università degli Studi di Modena e Reggio Emilia:**

*(Max. 10 partecipanti)*

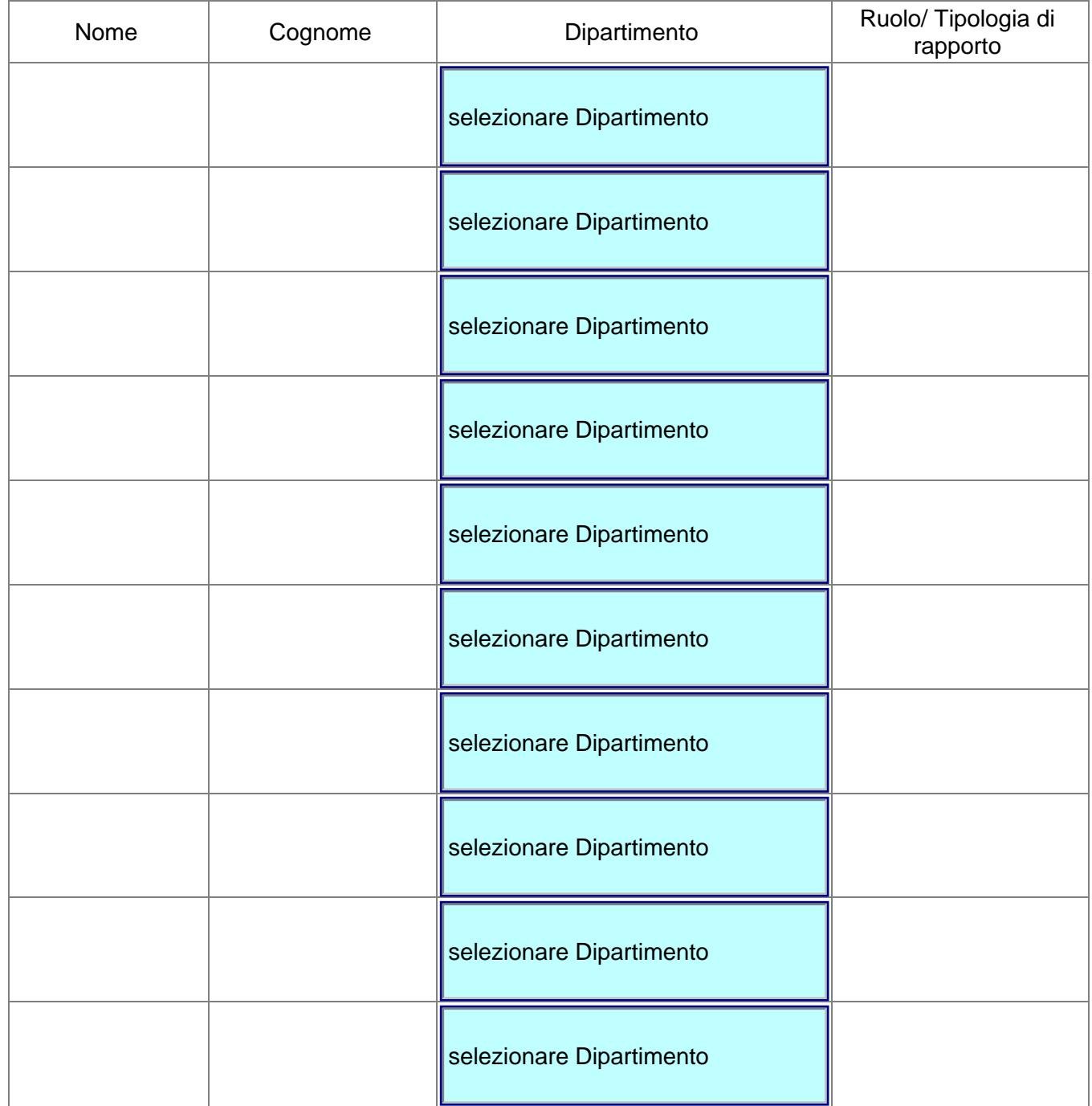

**N.B**.: Il personale non strutturato può essere inserito solo se attivato su fondi liberi da ogni vincolo di rendicontazione; Per la linea ATENEO, nei progetti "Under 40", tutti i componenti strutturati dell'unità di ricerca devono avere età inferiore ai 40 anni alla data di scadenza del bando; per la linea FCRMO il PI e tutti i partecipanti inseriti nel progetto devono essere afferenti a un Dipartimento con sede amministrativa a Modena.

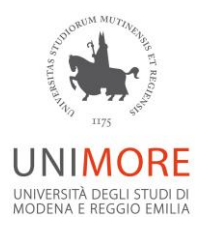

# **10. Principali pubblicazioni del P.I. e dei componenti il gruppo di ricerca dal 2014 in poi:**

*(Max. 10 in totale)*

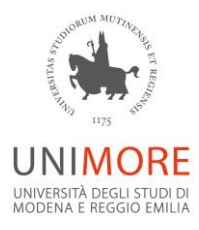

### **11. Curriculum scientifico del P.I.** *(Max. 3000 caratteri, spazi inclusi)***:**

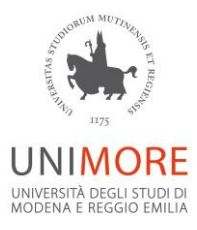

# **12. Abstract del progetto di ricerca** *(Max. 3000 caratteri, spazi inclusi)***:**

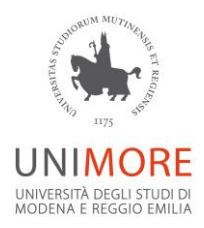

### **13. Stato dell'arte** *(Max. 3000 caratteri, spazi inclusi)***:**

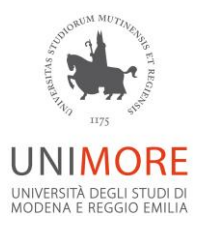

# **14. Descrizione del piano di attività** *(Max. 7000 caratteri, spazi inclusi. 3500 caratteri per ciascun riquadro)***:**

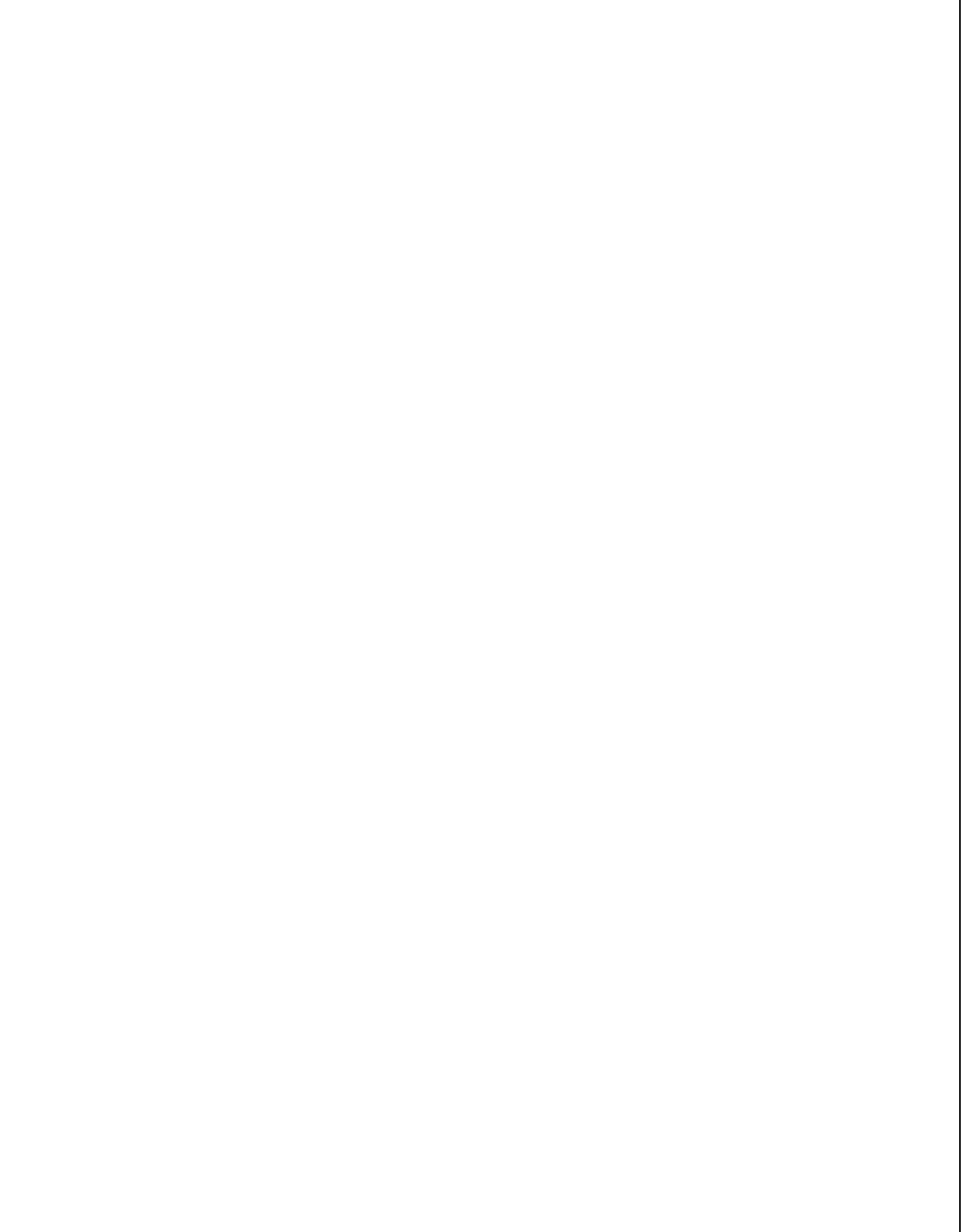

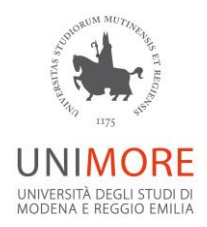

 *(Segue dal riguadro precedente. Max. 3500 caratteri)***:**

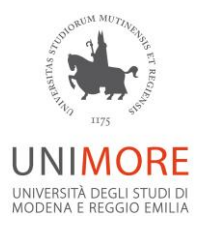

**15. Eventuali potenzialità applicative e impatto scientifico e/o tecnologico e/o socio-economico** *(Max. 3000 caratteri, spazi inclusi)***:**

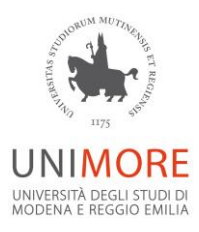

# **16. Bibliografia relativa al progetto** *(Max. 15 pubblicazioni)***:**

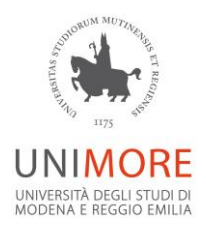

**17. Descrizione dell'attività di mobilità in entrata o in uscita verso l'estero per almeno 90gg consecutivi di un ospite straniero o di un partecipante al progetto** *(Max. 2000 caratteri, spazi inclusi)***:**

### **18. Elenco WP** *(Max. 6 workpackages)***:**

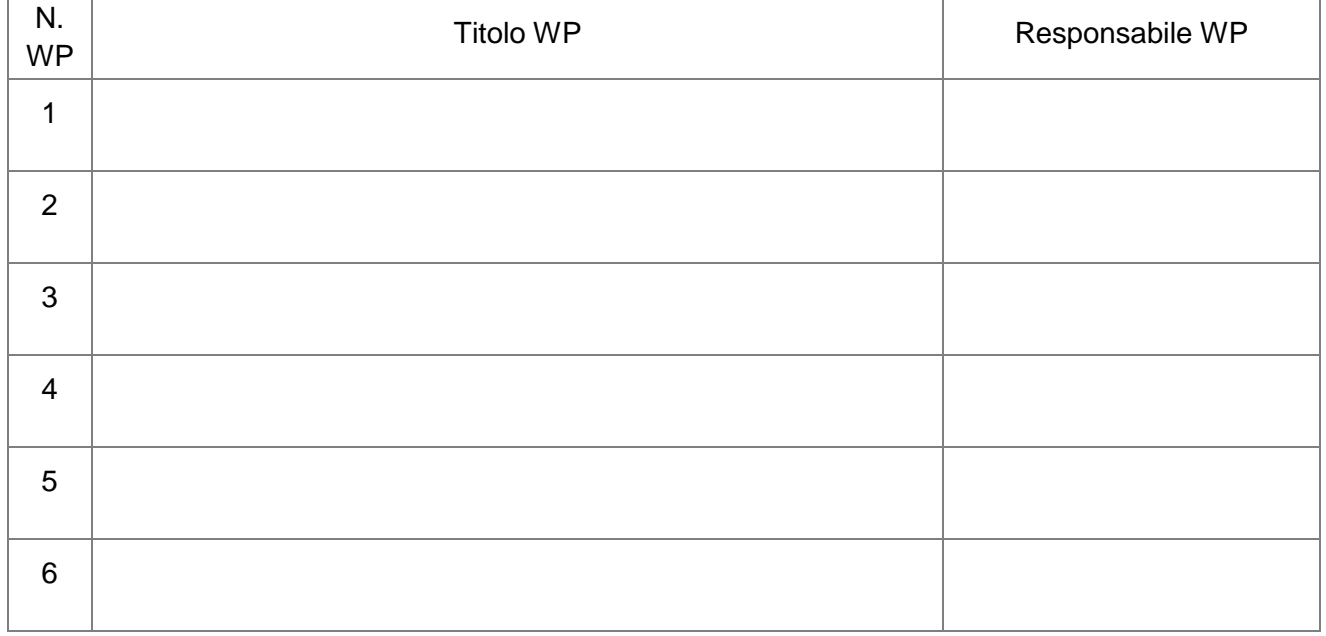

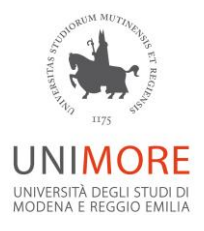

# **19. Descrizione degli obiettivi realizzativi per WP:**

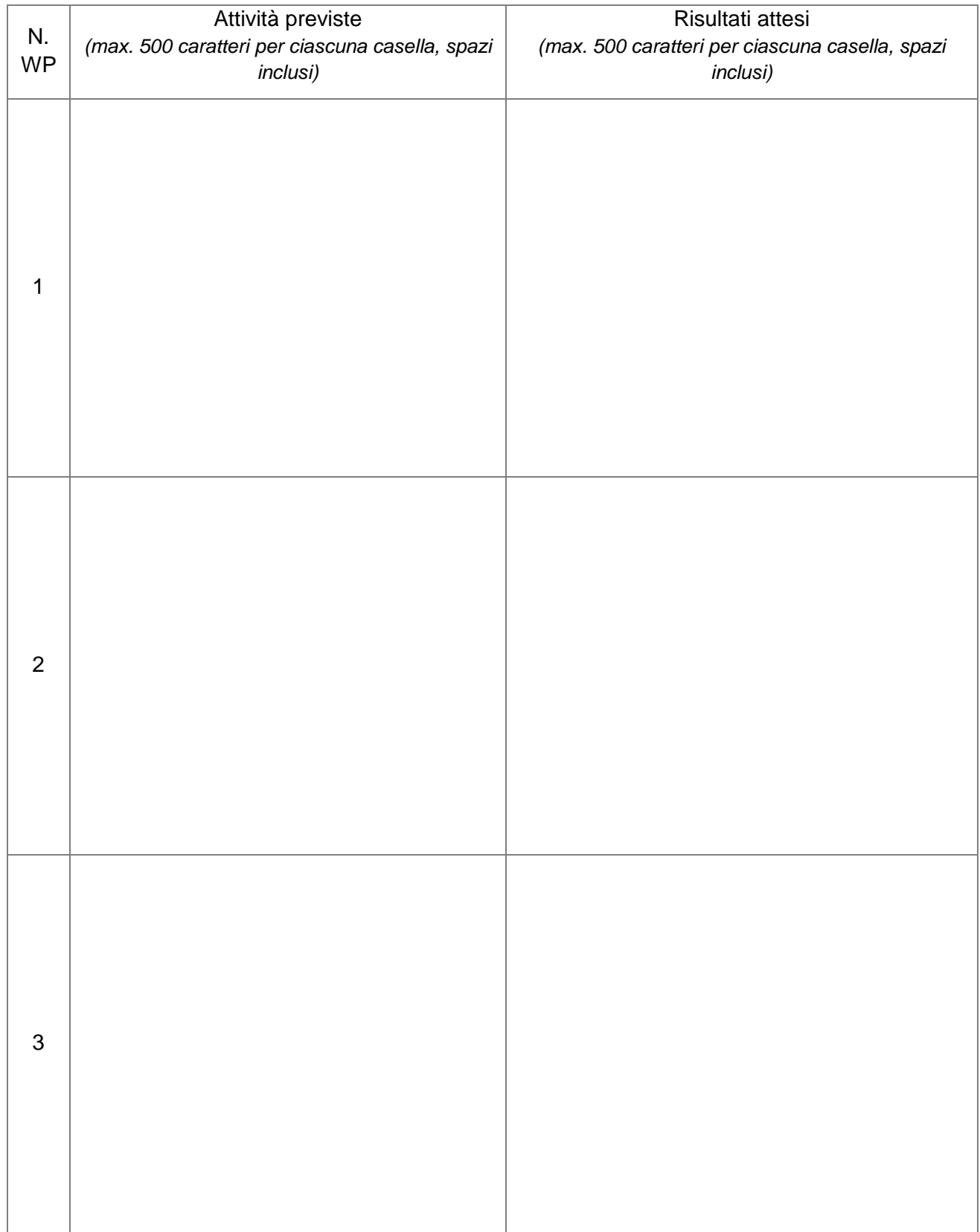

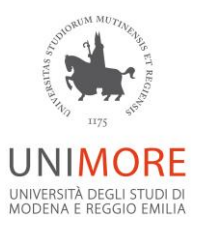

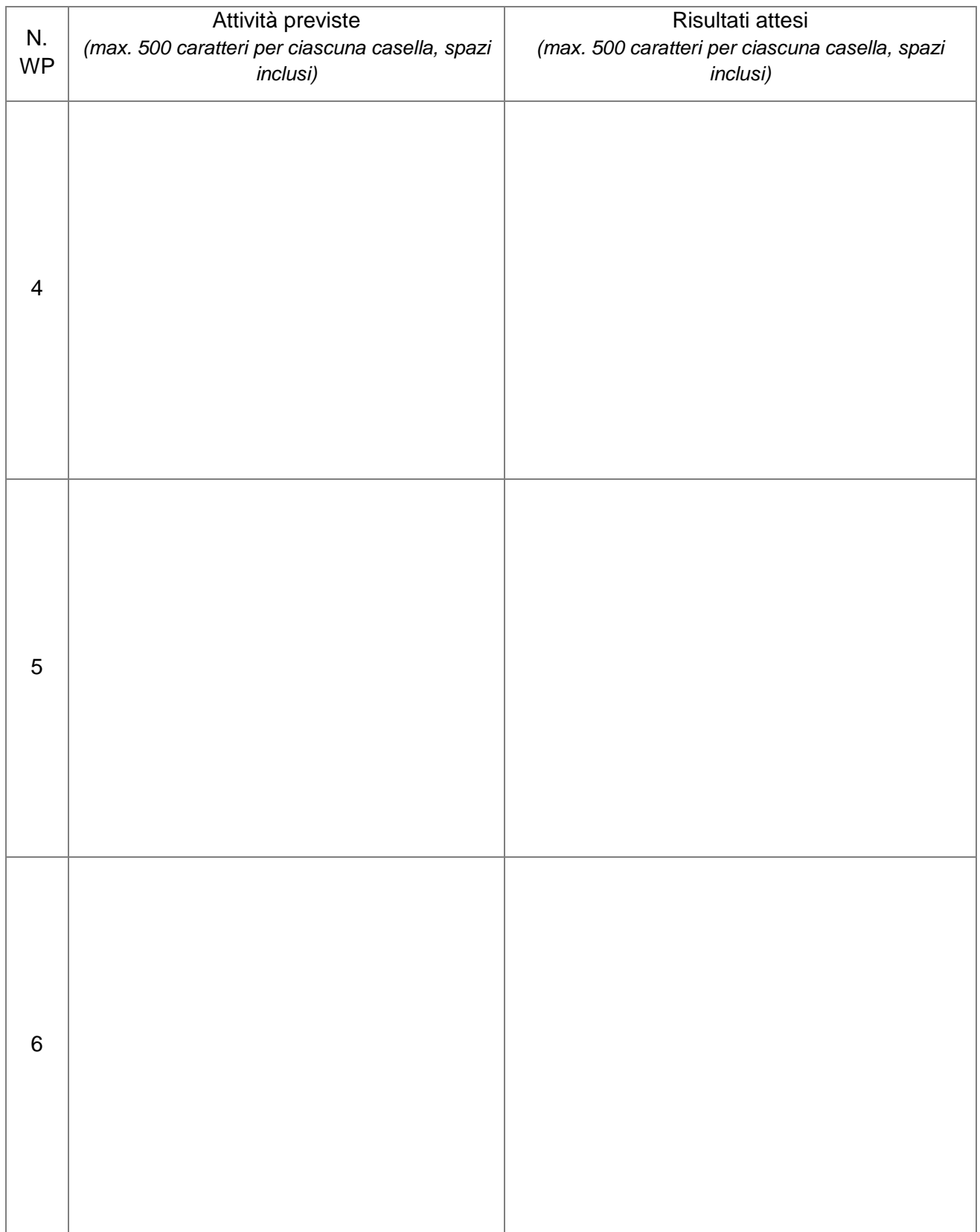

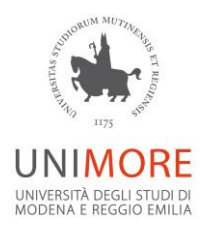

### **20. Costi suddivisi per WP:**

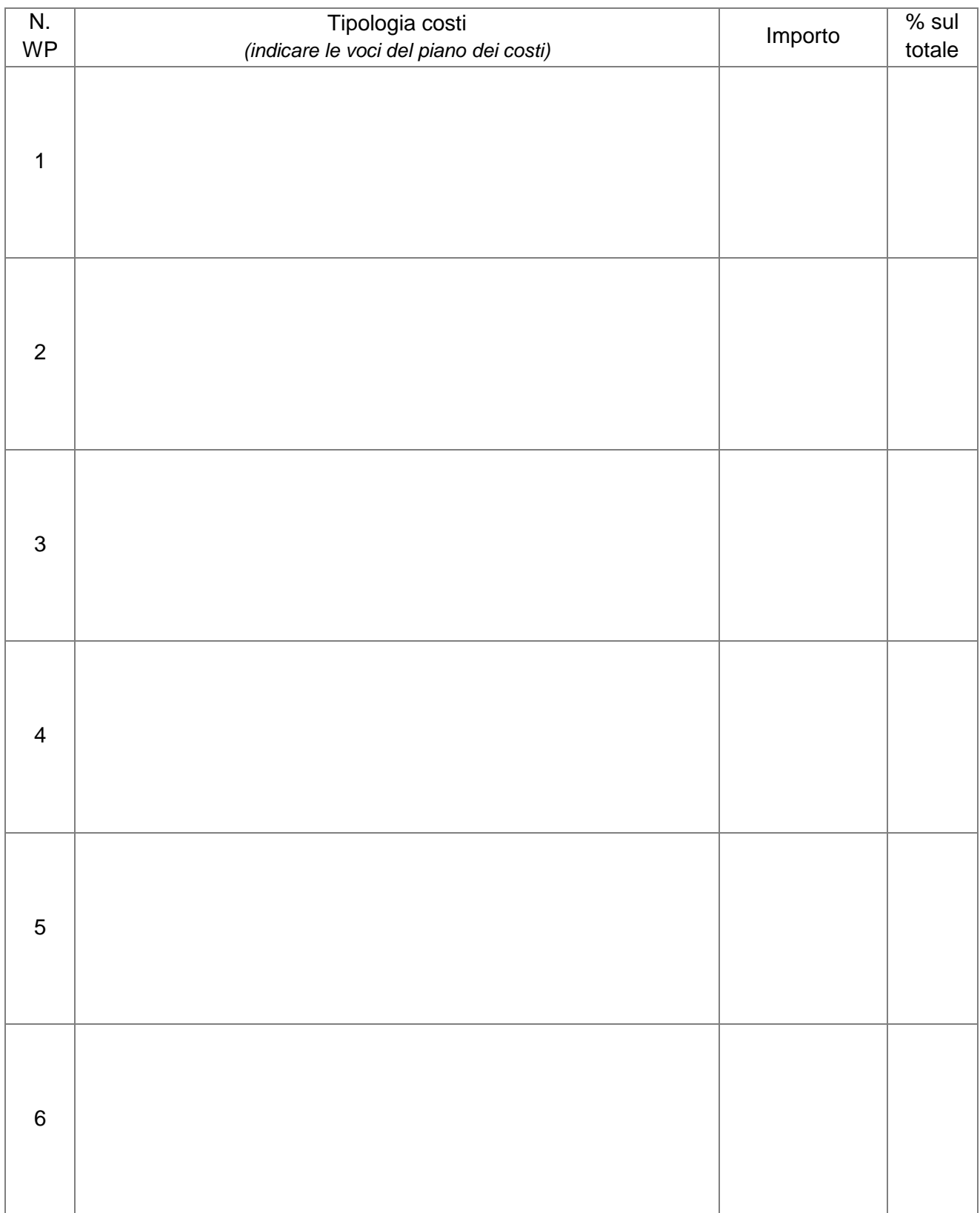

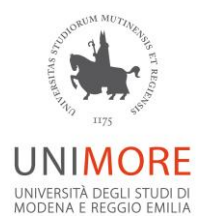

### **21. Costi suddivisi per Macrosettori ERC:**

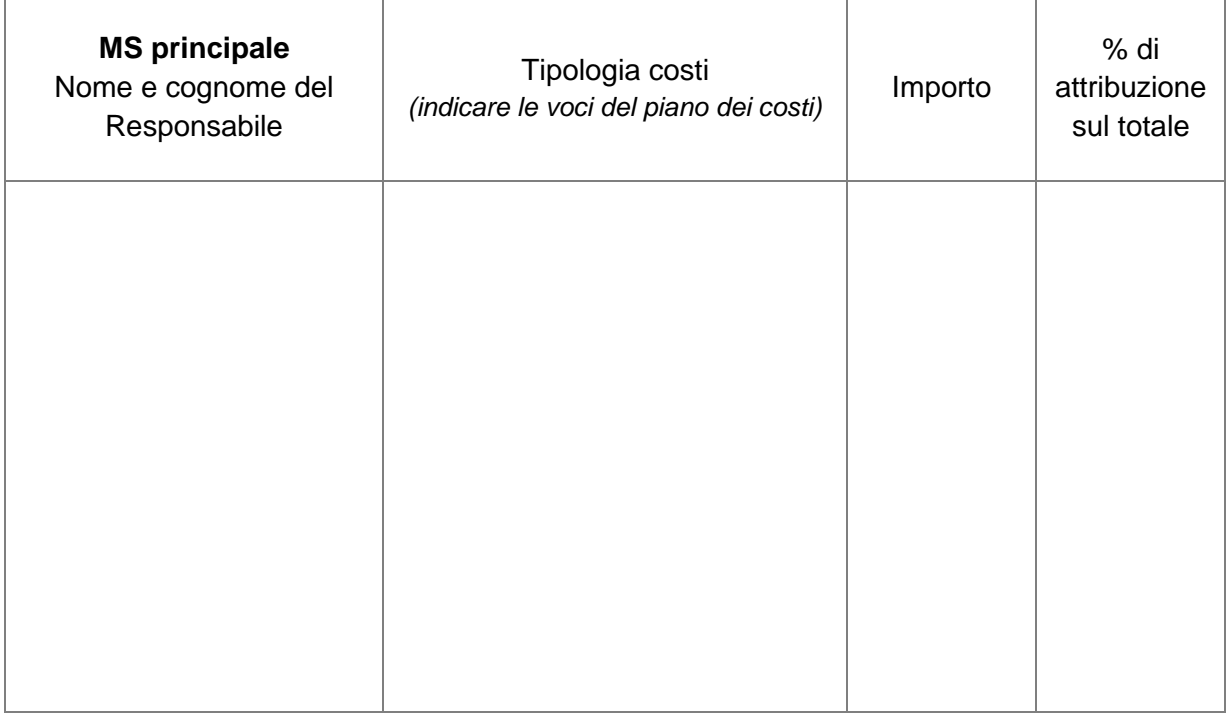

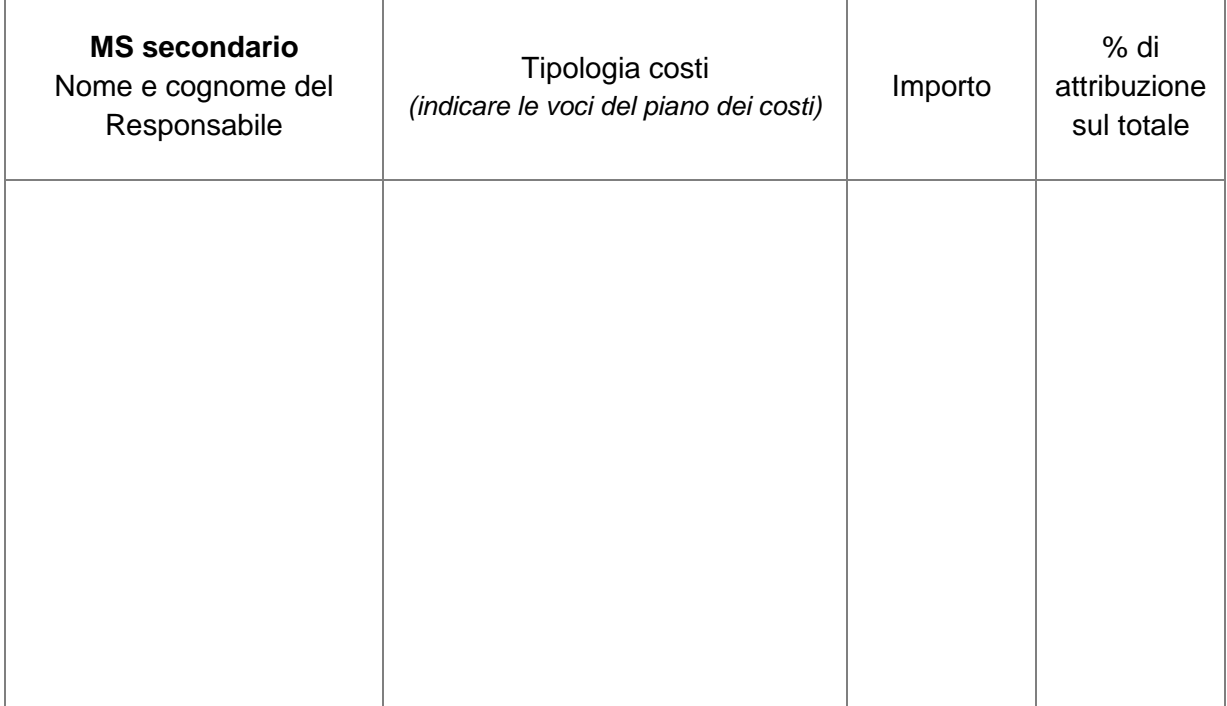

**N.B.:** al MS principale deve essere destinato almeno al 51% del budget di progetto e al MS secondario deve essere destinato complessivamente almeno il 25% del budget di progetto.

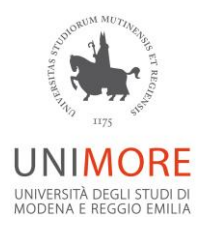

### **22. Piano complessivo dei costi:**

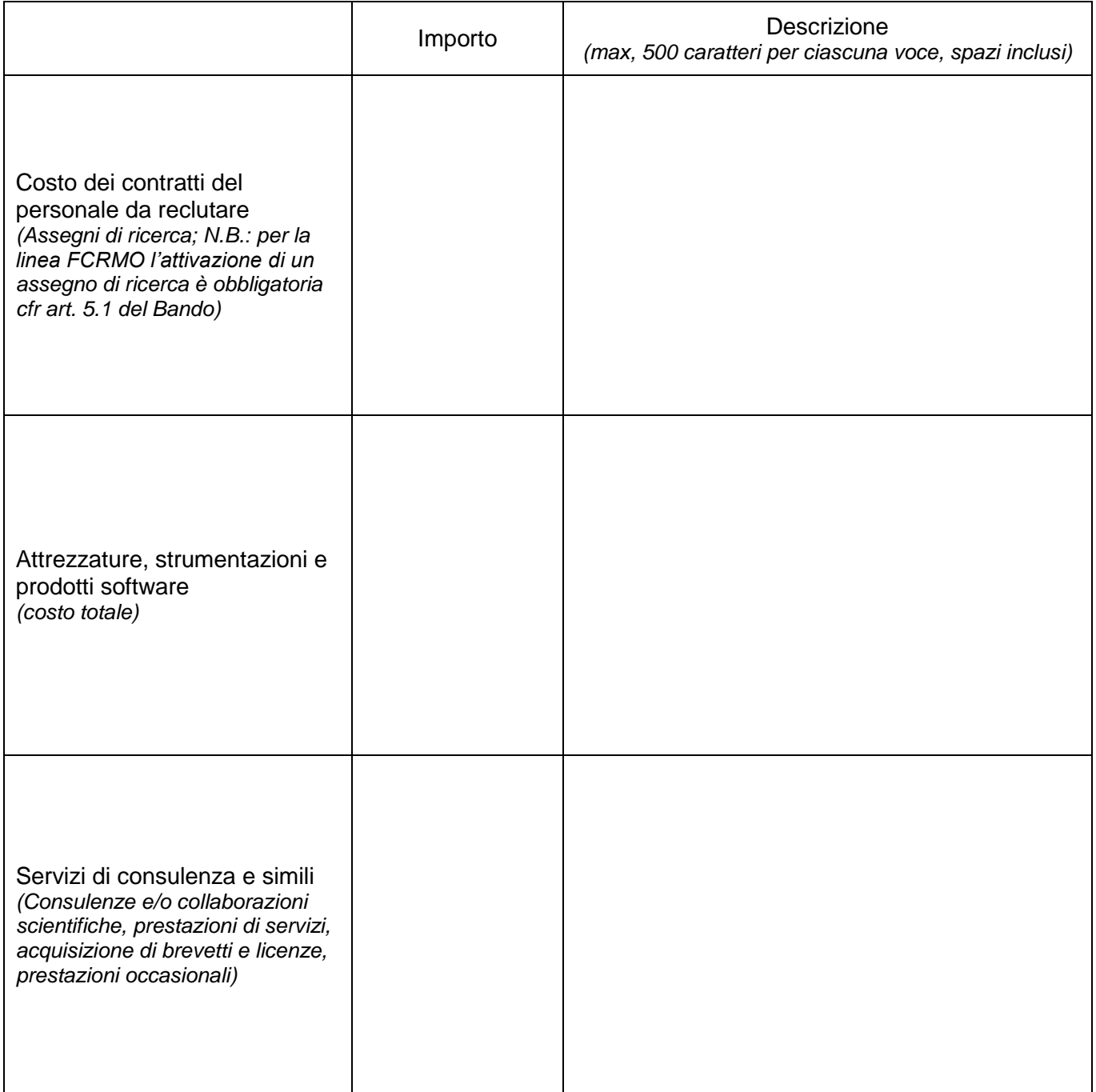

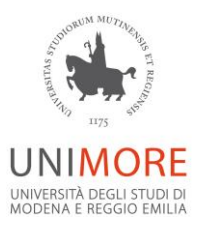

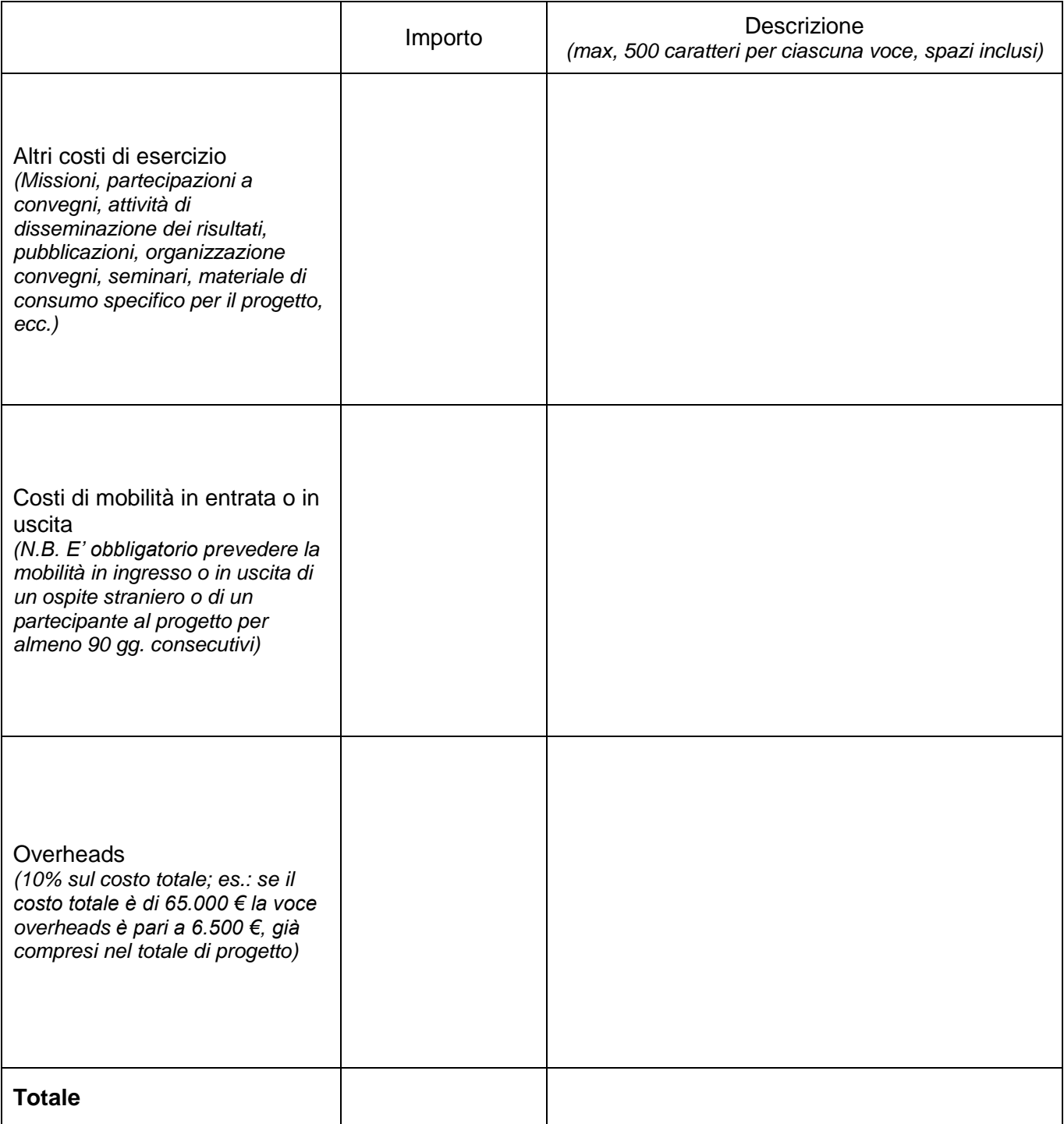

inserire luogo e data

*Firma del Responsabile Scientifico*

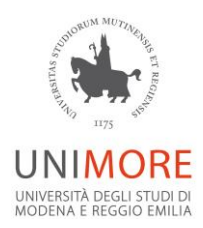

Il sottoscritto \_\_\_\_\_\_\_\_\_\_\_\_\_\_\_\_\_\_\_\_\_\_\_\_\_\_\_\_\_\_\_\_\_, in qualità di Responsabile Scientifico della

proposta progettuale, dichiara che:

In caso di approvazione, il progetto sarà sottoposto all'approvazione del Comitato Etico;

Tutti i partecipanti strutturati hanno un'età inferiore ai 40 anni alla data di scadenza del bando (solo per i progetti "Under 40" presentati sulla linea ATENEO).

inserire luogo e data

*Firma del Responsabile Scientifico*